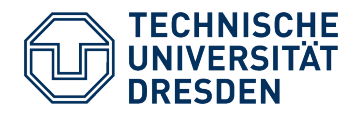

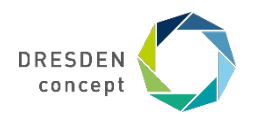

**Fakultät Maschinenwesen** Institut für Verfahrenstechnik und Umwelttechnik, AG Mechanische Verfahrenstechnik

#### **Hinweise zum Anfertigen von Belegen und Diplomarbeiten**

*– Abfassen der schriftlichen Arbeit –*

PD Dr.-Ing. habil. Frank Babick

PVT-Seminar, 27. Januar 2021

# **Offensichtliche Ärgernisse (aus Sicht des Gutachters)**

- Vermeidung von Konsultationen
- falscher Name des Hochschullehrers/Betreuers/Institutes
- Gravierende Mängel in Ausdruck, Rechtschreibung, Grammatik
- Leere Verweise
- Zwang zur Sehhilfe
- Überbleibsel aus der Entwurfsphase
- sonstige gravierende Mängel der äußeren Form

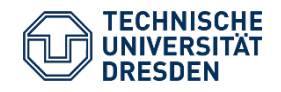

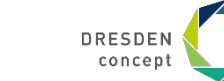

Folie 2

#### **Zwang zur Sehhilfe**

Ursprünglich waren lediglich zwei Messreihen angesetzt. Allerdings zeigte sich bei der ersten Auswertung dieser, dass, obwohl klare Tendenzen zu erkennen sind, diese durch einzelne Ausreisser verfälscht werden (siehe auch Abb. 5a). Auf Grund der Vielzahl der Messgeräte war es nicht möglich, die Messungen schnell und mit Vermeidung längere Standzeiten der Proben durchzuführen. Wie man in Abbildung 5 sehen kann, wirken die Ergebnisse deshalb unruhig und unzuverlässig, weshalb ich mich entschloss, eine dritte Messkampagne durch zuführen.

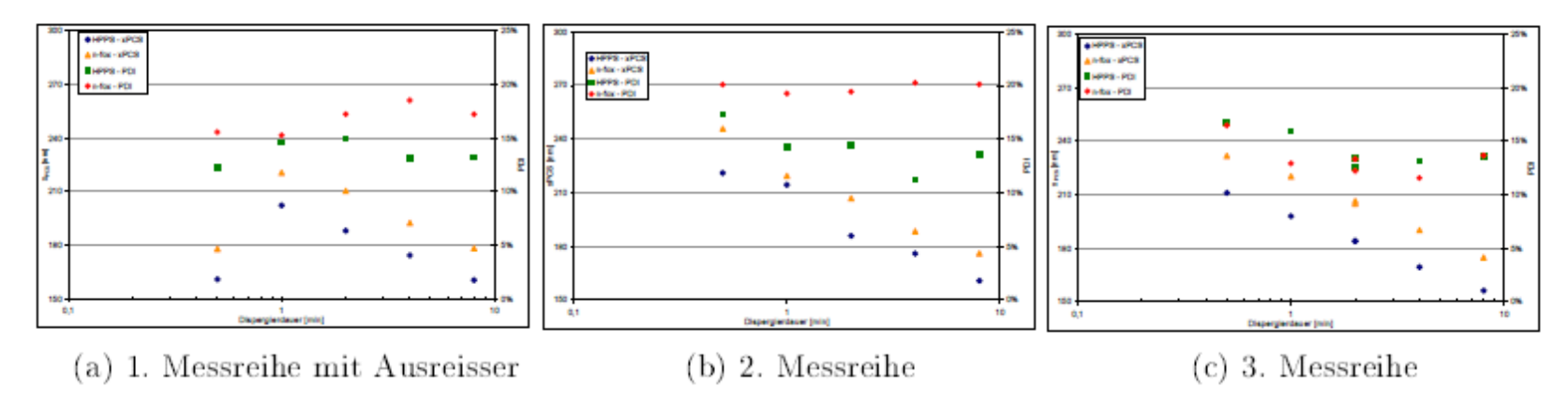

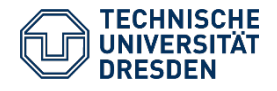

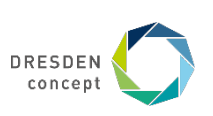

#### **Grenzwertige grafische Darstellungen**

rensvarianten. Bei nicht ausreichendem Kenntnisstand müssen

r Recherchen stattfinden. ngenen Studie klären und Verfahrensentwicklung ist en jeweils nachfolgenden heidung und Wissenstand etisierung des Verfahrens : kann die Verfahrensentich wenn das zuvor durch ifragen (Negationsfragen in zuerst geklärt werden) rd. Die nach der Vorstudie auptstudie der Verfahrensnskonzepte beschleunigen cklung erheblich. Es kann n einzelnen Prozessschrit-

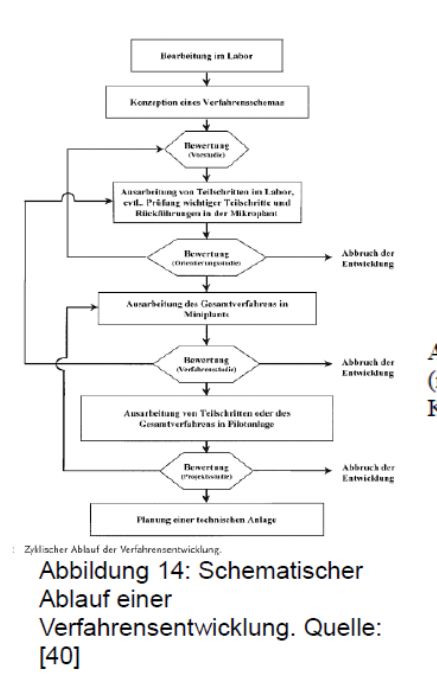

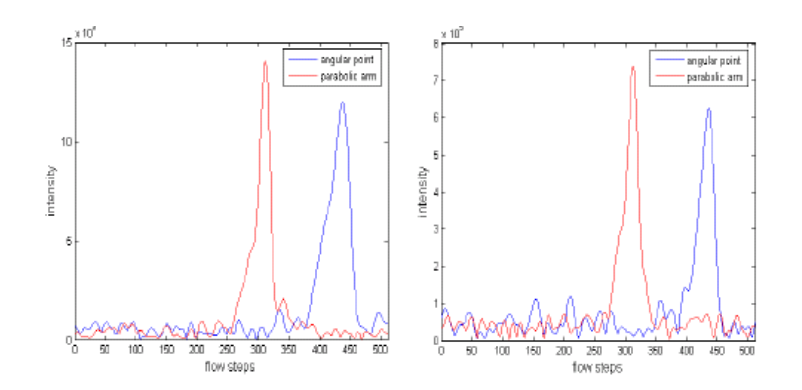

Abbildung 6.37 Geschwindigkeitssignal bei 10 mm (links oben), 5 mm (mitte oben), 0 mm (rechts oben), -5 mm (links unten) und -10 mm (rechts unten) für den Scheitelpunkt (blaue Kurve) und eine Parabelast (rote Kurve) des jeweiligen Strömungsprofils.

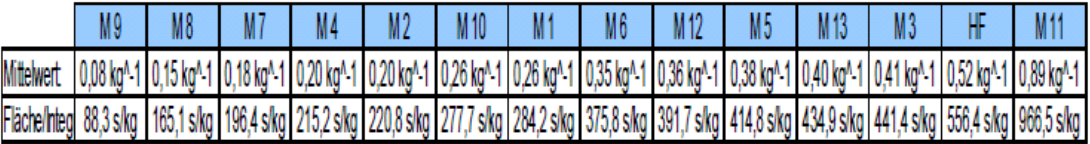

Tabelle 4: Sortierte gemittelte Extinktionswerte der Muster

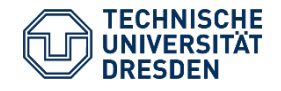

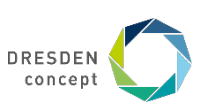

## **Überbleibsel**

Abbildung 4.7 a zeigt den Vergleich zwischen den Ergebnissen der Nanophox-Gerätesoftware und dem Auswertealgorithmus. Die Ergebnisse für die Partikelgröße unterscheiden sich um weniger als 10%. Aufgrund der schlechten Datenlage bleibt die Ergebnisse bei der niedrigsten Konzentration unberücksichtigt. Im Gegensatz zur Partikelgröße weichen die PDI stark voneinander ab.

Abbildung 4.7b zeigt für die Partikelgrößen eine gute Übereinstimmung zwischen der Software des HPPS und dem Auswertealgorithmus. Bei der Bestimmung der PDI wird durch den Auswertealgoritmus im Beispiel stets ein kleinerer Wert ermittelt. Inwieweit dies mit der Wichtung der Korrelationswerte durch die Software des HPPS oder die Wahl des Abbruchzeitpunkts zusammenhängt kann an dieser Stelle nicht geklärt werden.

Achtung Abbildung für das Nanophox erzeugen und einfügen

#### 4.8 Analyse problematischer Datensätze

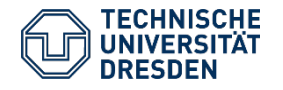

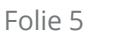

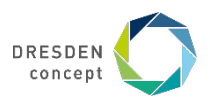

## **Überflüssige Leerzeilen**

 $4.1.1$ 

4 Voruntersuchungen und Versuchsplanung 4 VORUNTERSUCHUNGEN UND VERSUCHSPLANUNG 4.1 VORVERSUCHE Verifizierung der Messgeräte Die Verifizierung der Messgeräte erfolgt mithilfe monodisperser Suspensionen. Diese<br>pensionen. Diese Suspensionen enthalten kugelformige Teilchen mit einem klar<br>einem klar definierten Partikeldurchmesser, der bei allen Par gleich groß ist. Für die Verifizierung der Messgeräte werden monodisperse Disdisperse Dispersionen aus Polystyrol Latex-Kügelchen gemessen. Der mittlere mittlere Partikeldurchmesser dieser Dispersionen ist bekannt. Zu untersuchen tersuchen ist, ob die neu gemessenen Partikeldurchmesser mit den bereits vorhanreits vorhandenen Werten aus ehemaligen Messungen und den Herstellerangaben lerangaben übereinstimmen. Für die Messungen stehen die in

> Tabelle 4-1: Übersicht verwendeter Standards zur Verifizierung der Messgeräte Stoffsystem Partikelgröße Lot- Zu verifizierendes Messgerät laut Hersteller No.  $40$  nm  $\pm$  1 nm **HPPS®** Polystyrol Latex Polystyrol  $81$  nm  $\pm$  2,7 nm **HPPS®** Latex Nanosphere™  $102$  nm  $\pm$  3 nm 36489 **HPPS®** Polystyrol Size Standards Latex Polystyrol  $105$  nm  $\pm$  3 nm **HPPS®** Latex Nanosphere™ Polystyrol 152 nm  $\pm$  5 nm 27958 **HPPS®** Size Standards Latex  $198$  nm  $\pm$  5 nm | 15052 **HPPS®** Nanosphere™ Polystyrol Size Standards Latex 199 nm  $\pm$  6 nm 23220 Nanosphere™ Polystyrol **HPPS®**

Tabelle 4-1 genannten Dispersionen zur Verfügung.

42

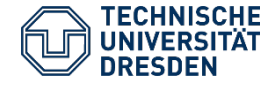

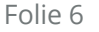

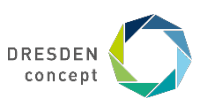

43

4 Voruntersuchungen und Versuchsplanung

#### **Inkonsistente Absatzformatierung**

- Nutze (und definiere) Formatvorlagen!
	- Standard
	- Titel
	- Überschrift
	- **Beschriftung**
	- $\sim$   $\sim$

Der Einfluss der Ultraschalldauer auf die Suspensionsherstellung bringt überraschende Ergebnisse zutage. Es wäre zu erwarten, dass mit längerer Dispergierzeit die geringere Partikelgröße zu einer höheren spezifischen Oberfläche des Katalysators und damit für Licht und Substrat leichter erreichbare aktive Zentren führt. Die Experimente mit diese Charge Anatas bestätigen diese Theorie nicht.

#### $4.4.4.$ Einfluss der Katalysatorbeladung

Tabelle 7 Reaktionsgeschwindigkeiten über der Katalysatorbeladung

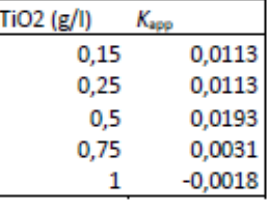

Der Einfluss der

Katalysatorbeladung zeigt ein

Optimum nahe der Standardparameter der Versuchsreihen in der Nähe von 0,5g/l. Der Extremfall von unsinnigen negativen Reaktionsgeschwindigkeiten zeigt die Nachteile der Beurteilung der Parametereinflüsse durch die scheinbare Reaktionsrate. Auffällig ist das lange Stagnieren bis hin zum leichten Ansteigen der Konzentrationen legt den Einfluss von bereits erwähnten Desorptionsvorgängen um den Zeitpunkt des Einschaltens der UV-Lampe nahe. Das könnte bedeuten, dass ein sehr viel längerer

Neben der uneinheitlichen Formatierung gibt es an diesem Beispiel noch weitere Kritikpunkte (Tabellenposition, Tabellenformatierung)

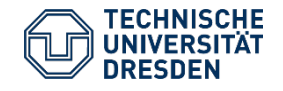

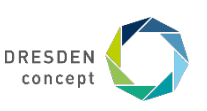

7 Literaturverzeichnis

#### **Wechselnde Schriftarten**

- Nutze (und definiere) Formatvorlagen!
	- Standard
	- Titel
	- Überschrift
	- Beschriftung
	- $\sim$   $\sim$   $\sim$
- Arbeite nur mit installierten Schriftsätzen!
- Oder installiere die gewünschten Schriftsätze!

#### 7 LITERATURVERZEICHNIS

1. Europäische Union. NanoDefine. [Online] [Zitat vom: 20. 01 2016.] http://www.nanodefine.eu/index.php/project-overview.

2. Die Verbraucher Initiative e.V. Suchbegriff: Überzugsmittel -E1205 Basische Methacrylat Copolymer. zusatzstoffe-online.de.  $18.$  $12<sub>1</sub>$ 2013. [Zitat [Online] vom: 20. 01. 2016.1 http://www.zusatzstoffe-online.de/zusatzstoffe.

Europäische. Amtsblatt der Europäischen 3. Union. Union Verordnungen (EU) Nr. 231/2012 der Kommission vom 09.März 2012 mit Spezifikationen für in den Anhängen II und III der Verordnung (EU) Nr. 1333/2008 des Europäischen Parlaments . und des Rates aufgeführten Lebensmittelzusatzstoffe. [Online] 22. 03 2012.

4. Kittel, H. Lehrbuch der Lacke und Beschichtungen 3 - Bindemittel für wasserverdünnbare Systeme. Stuttgart Leipzig : S. Hirzel Verlag, 2001.

5. DIN 53 206 Prüfung von Pigmenten; Teilchengrößenanalyse, Grundbegriffe. 1972.

6. Dieter Urban, Koichi Takamura. Introduction. [Buchverf.] Dieter Distler Dieter Urban. Polymer Dispersions and Their Industrial Applications. s.l. : Wiley-VCH Verlag GmbH & Co.KGaG, 2002.

7. Goodwin, Jim. Colloids and Interfaces with Surfactants and Polymers. 2. Edition. s.l. : John Wiley & Sons Ltd., 2009. ISBN:  $978 - 0 - 470 - 51881 - 6$ .

8. Hölscher, Friedrich. Dispersionen synthetischer Hochpolymerer -Teil 1: Eigenschaften, Herstellung und Prüfung. Berlin Heidelberg New York : Springer-Verlag, 1969.

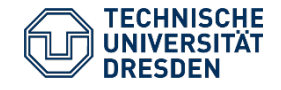

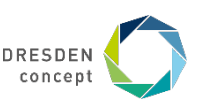

### **Fahrplan**

- 1. Triviales
- 2. Ziel, Gliederung, Inhalt
- 3. Beschriften und Referenzieren
- 4. Schreibstil
- 5. Abgabe
- 6. WORD oder Latex?
- 7. Literaturrecherche

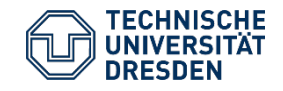

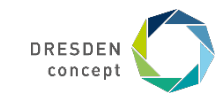

Folie 9

#### **Vor dem Schreiben**

- Was ist das Ziel des Berichtes?
	- nicht immer identisch mit dem der experimentellen Arbeit
	- wissenschaftliche Fragestellung / technisches Problem
- Was ist der rote Faden?
- An wen richtet sich der Bericht?
	- Experten / Fachfremde / Laien
	- $\rightarrow$  gemeinsames Vorwissen, wissenschaftliche Tiefe
	- Gibt es besondere Richtlinien zu Umfang, Struktur oder Form?

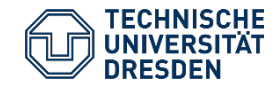

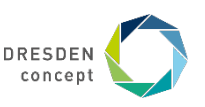

## **Gliederung einer Arbeit**

- Struktur  $\rightarrow$  lenkt die Gedanken  $\rightarrow$  Klarheit
- Gliederung ist erster Schritt und erstes Bewertungskriterium!
- mögliche Trennlinien
	- "die Welt vor mir" "mein Beitrag zum allgemeinen Fortschritt"
	- bekannte Modelle vorhandene Technik
	- Theorieentwicklung Methodenentwicklung Messungen
	- "Werkzeuge" "Hervorbringen" Interpretieren

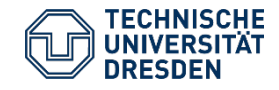

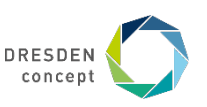

## **Typische Grobgliederung**

- 1. Einstimmung (Deckblatt, Aufgabenstellung, Inhaltsverzeichnis, …)
- 2. Einleitung (Kontext, Gegenstand, Ziel)
- 3. Bisheriger Stand des Wissens
- 4. Neue Berechnungsmethoden / Modelle
- 5. Experimentelles (Versuchsplan, Stoffsysteme, Geräte, …)
- 6. Ergebnisse und Diskussion
- 7. Zusammenfassung
- 8. Verzeichnisse
- 9. Anhänge

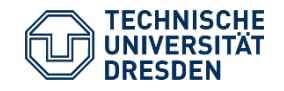

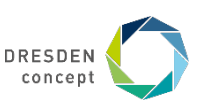

#### **Inhaltliches**

- Ausgewogenheit (der einzelnen Kapitel)
- Angemessenheit (eines Absatzes im Hinblick auf das Ziel der Arbeit)
- Konsistenz (von Fachbegriffen, Symbolen; in der Diskussion)
- Wissenschaftlichkeit:
	- Systematisches Herangehen
	- Vollständige und nachvollziehbare Dokumentation
	- Hinterfragen der eigenen Ergebnisse
	- Unvoreingenommene Betrachtung der gewonnenen Daten
	- keine Manipulation

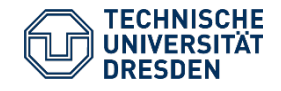

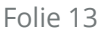

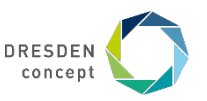

#### **Beschriftungen von Abbildungen und Tabellen**

- Beschriftung ist mehr als ein Titel
- Beschriftung ist selbsterklärend (zusammen mit der Legende)
- das heißt:
	- eindeutige Zugehörigkeit von Daten / Graphen
	- Identifizierung einzelner Kurven mit Legende und Beschriftung
	- Erläuterung von Formelzeichen in der Beschriftung
	- $\rightarrow$  eher zu viel als zu wenig
- Beschriftung unter Abbildungen, aber über Tabellen

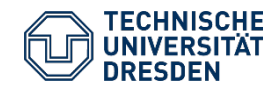

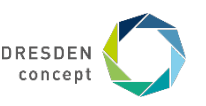

#### **Beispiel für Tabellenbeschriftung**

| Nr.          | Datensatz Klassierspannung<br>IVI. | $gr\ddot{\circ}$ Be [nm] | Nominale Partikel- Anzahlkonzentration<br>$\text{cm}^{-3}$ ] |
|--------------|------------------------------------|--------------------------|--------------------------------------------------------------|
| 1.5          | 247.3                              | 24.4                     | 39633.6                                                      |
| $6 \dots 10$ | 636.9                              | 38.1                     | 43419.4                                                      |
| 1115         | 1295.2                             | 59.6                     | 32296.0                                                      |
| 1620         | 2230.2                             | 80.3                     | 20948.1                                                      |
| 2125         | 3344.0                             | 100.3                    | 13553.8                                                      |
| 2630         | 6530.0                             | 145.5                    | 4676.9                                                       |
| 3135         | 9914.3                             | 181.9                    | 1968.2                                                       |

Tabelle E.5: Versuchsparameter von Messreihe 5

- Design entspricht aktuellem Standard wissenschaftl. Publikationen
- Beschriftung ist ausreichend, da Kopfzeile selbsterklärend

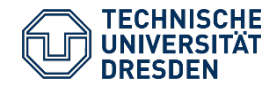

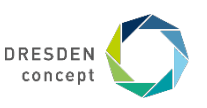

#### **Beispiele für Tabellenbeschriftung**

- Design:
	- Rahmen etwas billig
	- Ausrichtung in den Zellen passt nicht zur Ausrichtung der Kopfzeile
- Platzierung Tabellen und Abbildungen sollten nie direkt unter einer Überschrift platziert werden
- $4.4.1.$ Einfluss der Temperatur

Tabelle 4 Reaktionsgeschwindigkeitskonstanten über der Temperatur

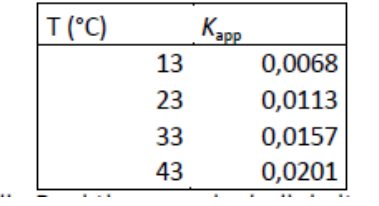

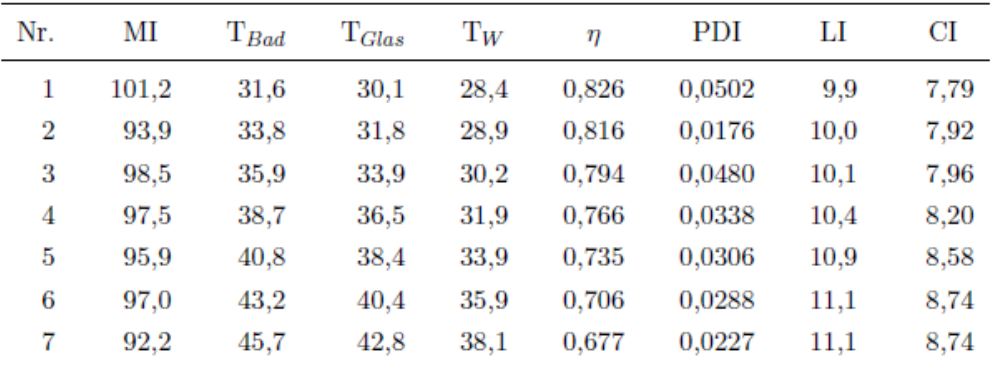

*Ausschnitt aus einer langen, im Anhang gezeigten Tabelle:*

- ansprechende Form, Zeilenabstand gewährleistet gute Lesbarkeit
- **aber:** es fehlen die Einheiten zu den Messgrößen und Stoffparametern

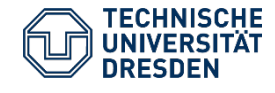

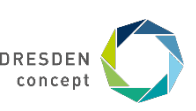

## **Beispiel für Abbildungsbeschriftung**

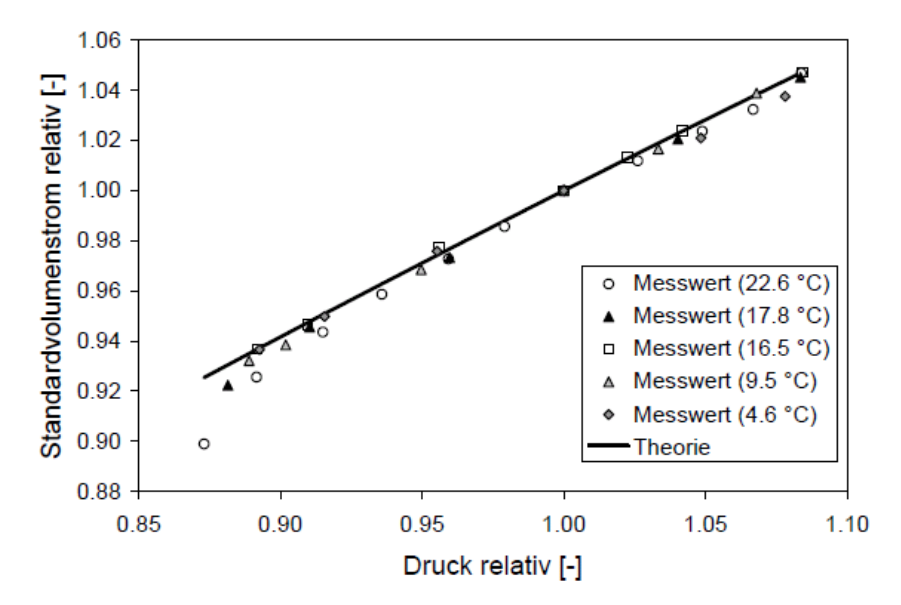

Abbildung D.1: Abhängigkeit des Aerosolvolumenstroms (Standardvolumenstrom) vom Druck an der Blende zur Messung des Volumenstroms

- Beschriftung mit Legende selbsterklärend
- Beachtet ferner:
	- Symbole sind auch im Schwarz-Weiß-Druck unterscheidbar (das schließt die Verwendung farbiger Symbole und Linien jedoch nicht aus)

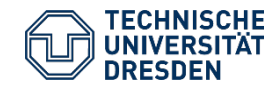

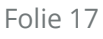

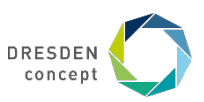

#### **Beispiele der Beschriftung**

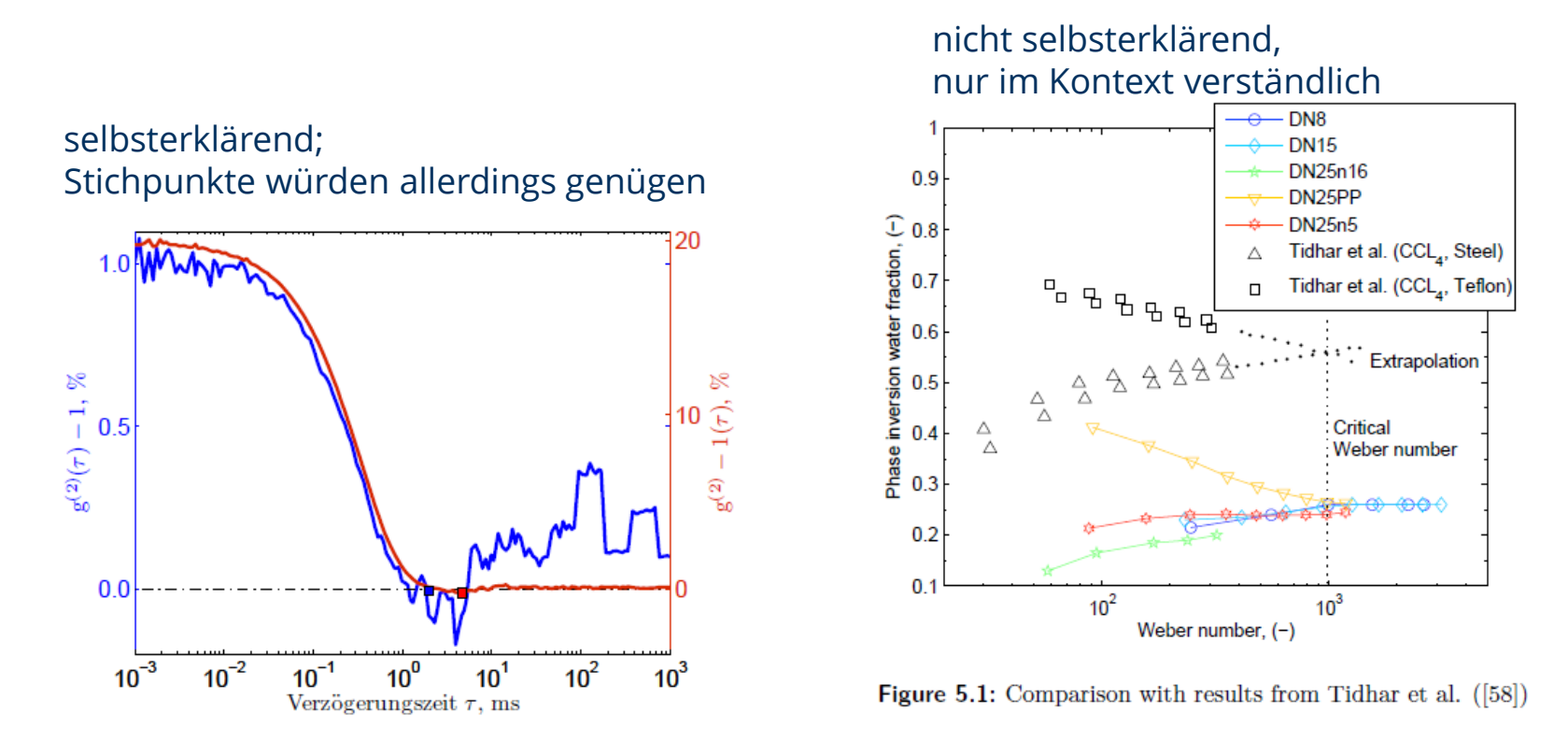

**Abbildung 4.2:** Darstellung zweier Intensitätskorrelationsfunktionen  $g^{(2)}(\tau) - 1$  (Nanophox) unterschiedlichen Güte (Amplitude und Schwankung der Messwerte). Die blaue Kurve zeigt den Verlauf bei einen Feststoffvolumenanteil von  $\phi_V = 6.2$  Vol.-%, die rote Kurve den bei  $\phi_V = 0.012$  Vol.-%. Die Quadrate zeigen die Verzögerungszeiten, bei welchen die Basislinien bestimmt wurden.

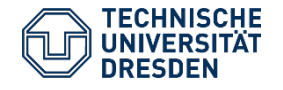

F. Babick: Gestaltung von Studienarbeiten PVT-Seminar, 27. Januar 2021

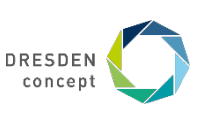

#### **Beispiele der Beschriftung**

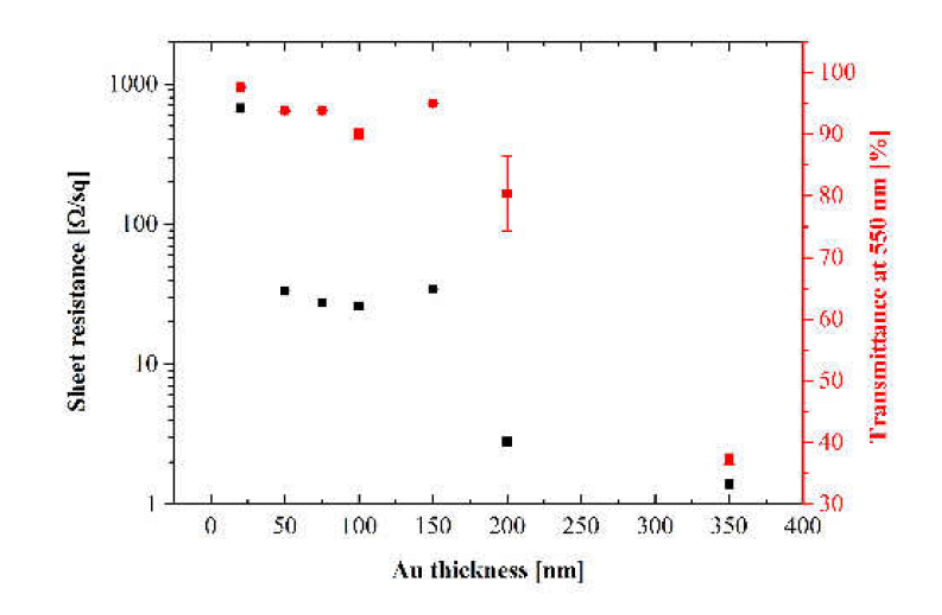

Figure 5.24: Sheet resistance (two point) and transmission as function of evaporate Au thickness on iXsenic®S structure: sheet resistance(black) and transmission (red) of lift off iXsenic®S structure. Sheet resistance decreases with increasing amount of gold. At 100, 150, 200 nm gold the measured sheet resistance is almost the same. Transmittance stays constantly over 90% until reaching 200nm. At 200nm and 350 nm deposited gold the transmittance decreased rapidly. More conductive material lowers the sheet resistance. The transmittance decreases at higher amount of gold because of an inefficient lift-off.

#### zu viel:

#### Erläuterung des Experimentes (ok) PLUS Ergebnisdarstellung und -diskussion

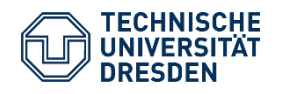

F. Babick: Gestaltung von Studienarbeiten PVT-Seminar, 27. Januar 2021

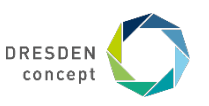

#### **Literaturzitate**

- große Vielfalt der Formate
- Endnoten-Stil, nummerierte Liste
	- Nummerierung in Reihenfolge der ersten Erwähnung im Text
	- als hochgestellte oder als umklammerte Zahl:  $31/31/7$ , [31]
	- z.B. … ersten Arbeiten gehen auf Einstein [14] zurück …
- Bibliographischer Stil, alphabetisch geordnete Liste
	- Zitierung mit Namen des ersten Autors und Veröffentlichungsjahr
	- im Literaturverzeichnis alphabetisch geordnet Liste
	- z.B. … ersten Arbeiten gehen auf Einstein (1906) zurück …
		- … wurden verschiedene empirische Ansätze entwickelt (Eilers, 1941)
- bei umfangreichen Texten (Büchern) mit Seitenzahl

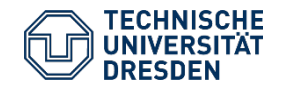

…

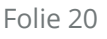

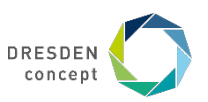

### **Quellenwiedergabe**

- Autorennamen, ab  $5<sup>ten</sup>$  Autor "et al."
- Jahr
- Bücher:
	- Titel, Band, Auflage
	- Verlag
- Periodika:
	- Name
	- Jahrgang, Nummer, Seitenzahlen
	- Titel der Artikels
- eventuell:
	- Herausgeber,
	- Name, Ort und Datum einer Tagung
	- DOI, URN

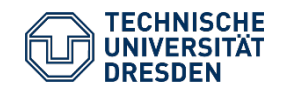

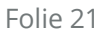

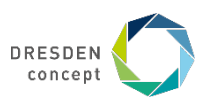

## **Copyright, Urheberrecht**

- die Rechte von wissenschaftliche Veröffentlichungen inkl. Diagrammen und Skizzen gehören oft den Verlagen
- eine originalgetreue Wiedergabe erfordert Erlaubnis
- oft unkompliziert zu erhalten
- Kenntlichmachung des Copyrights
- die Rechte an der Studienarbeit gehören Euch (falls nicht anders mit dem Betrieb geregelt)

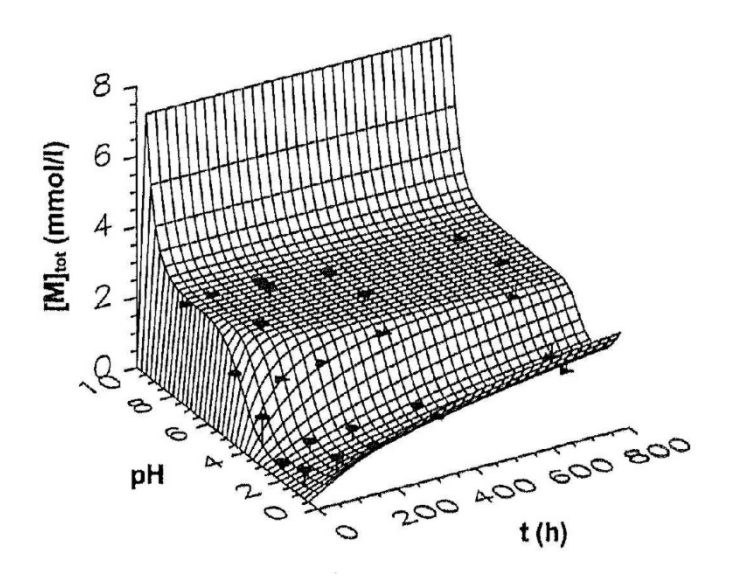

Solubility of silica in aqueous solution (Reprinted from Colloids Surfaces

A: Physiochemical and Engineering Aspects, 159, W. Vogelsberger, M.

Löbbus, J. Sonnefeld, A. Seidel.: "The influence of ionic strength on the

dissolution process of silica", pp. 311-319 [28], Copyright (1999), with

permission from Elsevier)

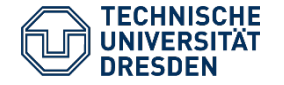

F. Babick: Gestaltung von Studienarbeiten

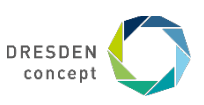

#### **Schreibstil**

- Vermeide die erste Person ("ich")
- Einheitliche Verwendung von Fachbegriffen
- Sei sparsam mit Abkürzungen; erläutere sie beim ersten Auftauchen im Text
- Kurze Sätze
- Gliedere Text mit Absätzen
- Nutze Aufzählungen, Tabellen, Skizzen, u.ä. zur Auflockerung und Veranschaulichung
- Schreib knapp, präzise, zielgerichtet

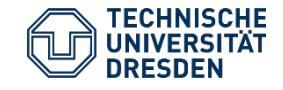

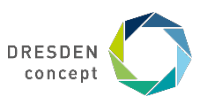

## **Sprachliche Präzision – Negativbeispiele**

- "Die Elektrode erhält hierbei eine elektrische Ladung (Elektroden-potential)."
- "Neben der erwünschten ..., dass die ... in einer Zelle zu einer unerwarteten Chemie führt ... " ¿Biochemie, organische Chemie, ...?
- "Analytische Lösung für kurze Anfangszeiten" besser: Prozessbeginn
- "Die kompromissloseste Lösung" ¿brutalst mögliche Aufklärung?
- "Partikelanzahlverteilung" anzahlgewichtete (Partikel-)größenverteilung
- "Partikelvolumenverteilung" wäre wichtig beim Feststoffmischen
- "Die Feststoffe waren bereits im Computer gespeichert" ¿zwischen Lüfter und Grafikkarte?

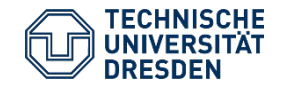

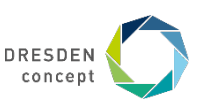

#### **Was wird bei der Abgabe erwartet?**

- gebundene Exemplare (DA: 2, Belegarbeiten: 1)
- elektronische Version der fertigen Arbeit (PDF, WORD / LATEX)
- elektronische Version aller
	- Tabellen und Diagramme
	- Abbildungen
	- Berechnungsprogramme
	- Messergebnisse und Simulationsergebnisse
	- falls nicht von externer Institution wg. IPR-Gründen untersagt
- Überblick zu den elektronischen Dokumenten (z.B. im Anhang der schriftlichen Arbeit)

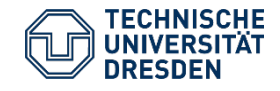

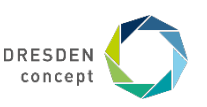

#### **Zur Arbeit mit WORD & Co.**

- keine Vorgaben zur Textverarbeitungssoftware (WORD, LATEX, …)
- doch nutzt (und definiert) Formatvorlagen, z.B. für
	- normalen Fließtext (Standard)
	- Titel
	- Überschriften (unterschiedlicher Ebenen)
	- Beschriftungen
	- …
	- selbst Tabellen können vorformatiert werden
- nutzt automatische Nummerierungen, Querverweise und Verzeichnisse
- arbeitet nur mit installierten Schriftsätzen

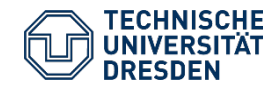

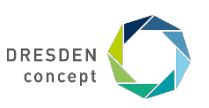

#### **Die Reaktion des Gutachters**

- … das niedrige Sprachniveau der in Englisch geschrieben Arbeit. Es äußert sich u.a. in falschen Redewendungen, fehlerhaft verwendeten Pronomen und Unkenntnis der Grammatikregeln. Darüber hinaus enthält die Arbeit auch überflüssige orthographische Fehler ...
- Ein weiteres Manko besteht im gelegentlichen Fehlen von Referenzen und Querverweisen bzw. im Setzen fehlerhafter Querverweise. …
- Die Abbildungsbeschriftungen sind in aller Regel viel zu umfangreich. Anstatt sich auf eine zur Legende ergänzende Beschreibung des Inhaltes zu konzentrieren, wiederholen oder ersetzen sie die Ausführungen des Haupttextes. Bei experimentellen Daten fehlen wiederum wichtige Details der Messbedingungen wie z.B. die Temperatur.
- ... Wichtige experimentelle Details oder gar die durchgeführten Ergebnisse werden erst in der Ergebnisdiskussion präsentiert. Diese Informationen fehlen bei der Beschreibung der Messdaten und machen die Ausführungen bzw. das experimentelle Vorgehen an vielen Stellen nicht nachvollziehbar. Zum Teil werden die gezeigten Abbildungen erst in späteren Kapiteln besprochen …
- Kurz, die Arbeit wirkt wie in Eile zusammengestellt.

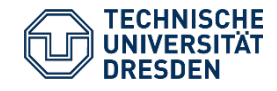

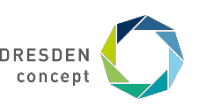

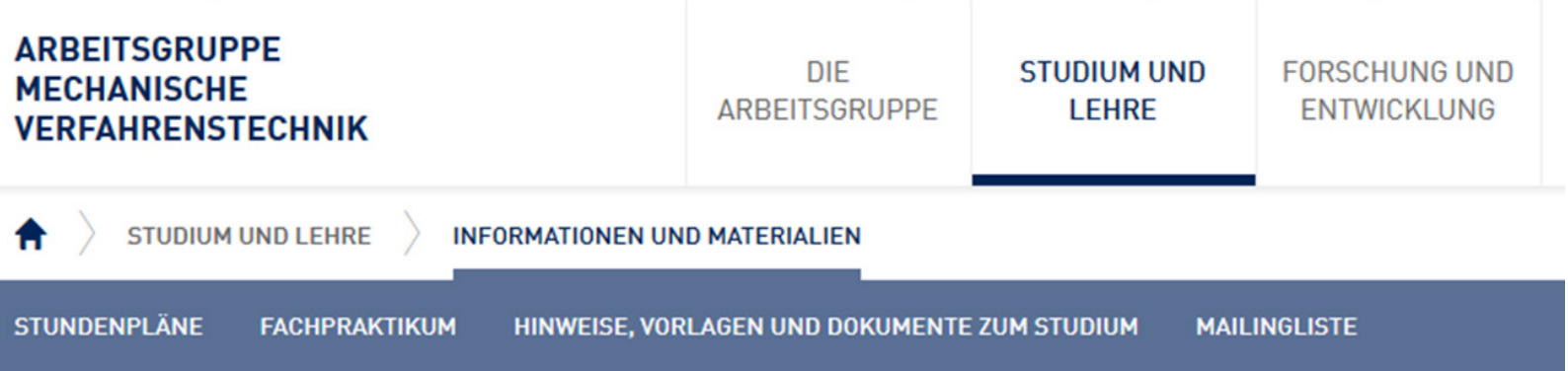

#### Informationen und Materialien

- · aktuelle Stundenpläne
	- · >alle Studiengänge der Fakultät Maschinenwesen
	- · >Lehrplan der AG Mechanische Verfahrenstechnik
- Lehrunterlagen in E-OPAL
- . Informationen rund um's >Verfahrenstechniche Praktikum
	- . > Hinweise zur Anfertigung des Praktikumsprotokolls
- Informationen zum >Fachpraktikum
- >Materialien
	- · >Hinweise für Diplom- und Studienarbeiten

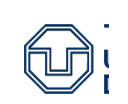

u.a. F. Babick: Gestaltung von Studienarbeiten PVT-Seminar, 27. Januar 2021

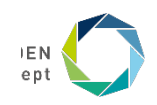

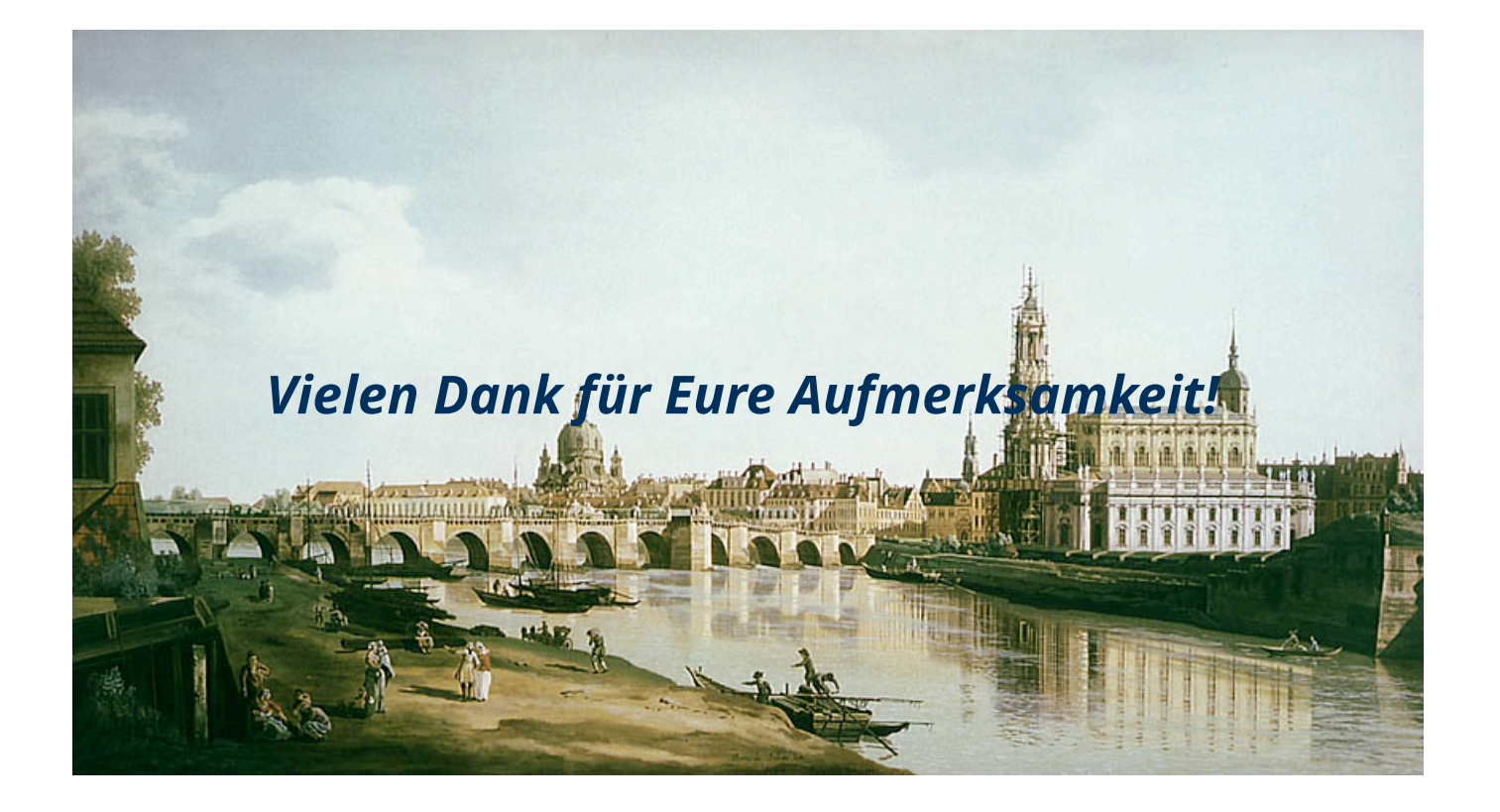

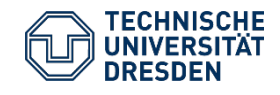

F. Babick: Gestaltung von Studienarbeiten PVT-Seminar, 27. Januar 2021

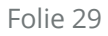

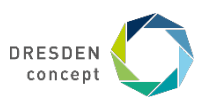